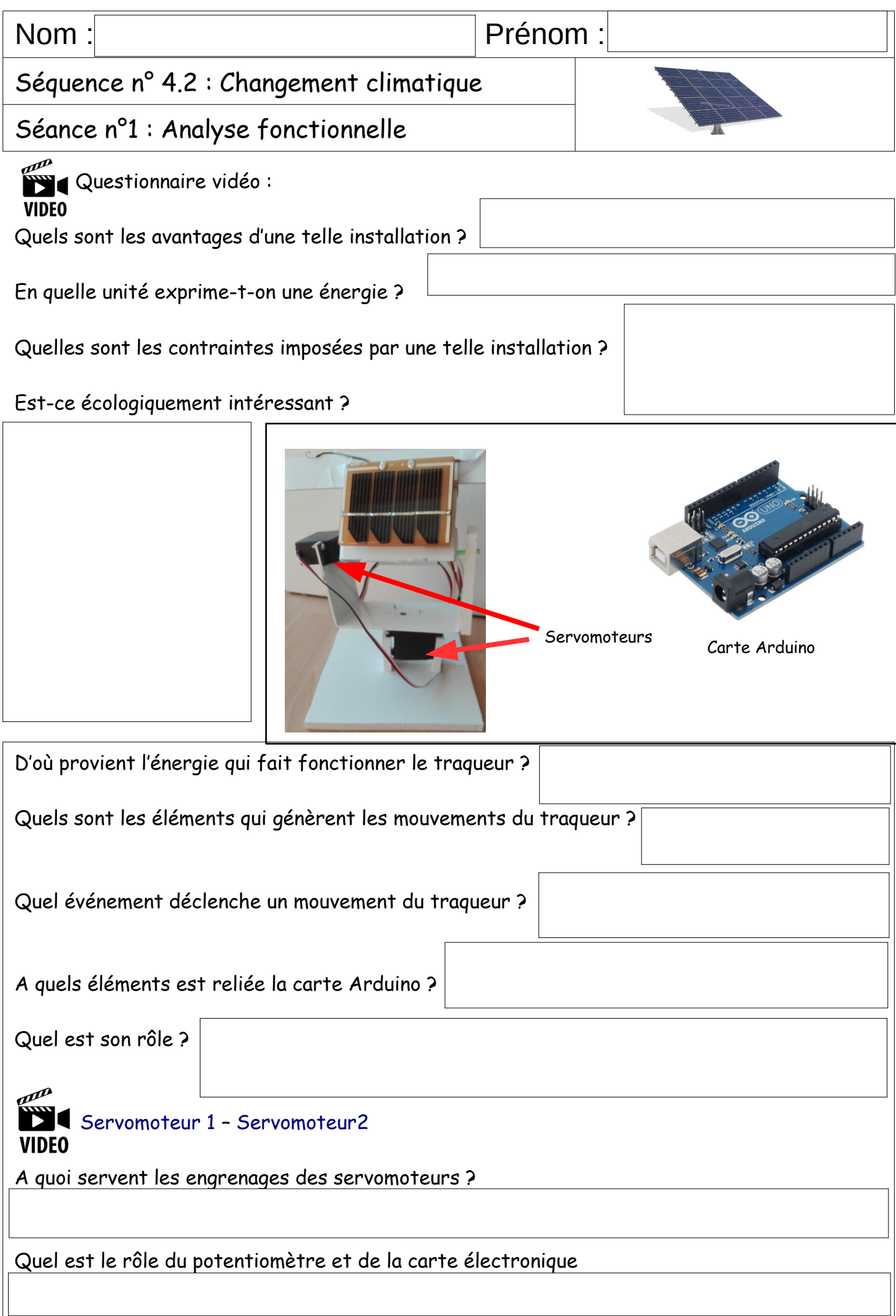

## Compléter le diagramme des blocs internes en replaçant les éléments en dessous.

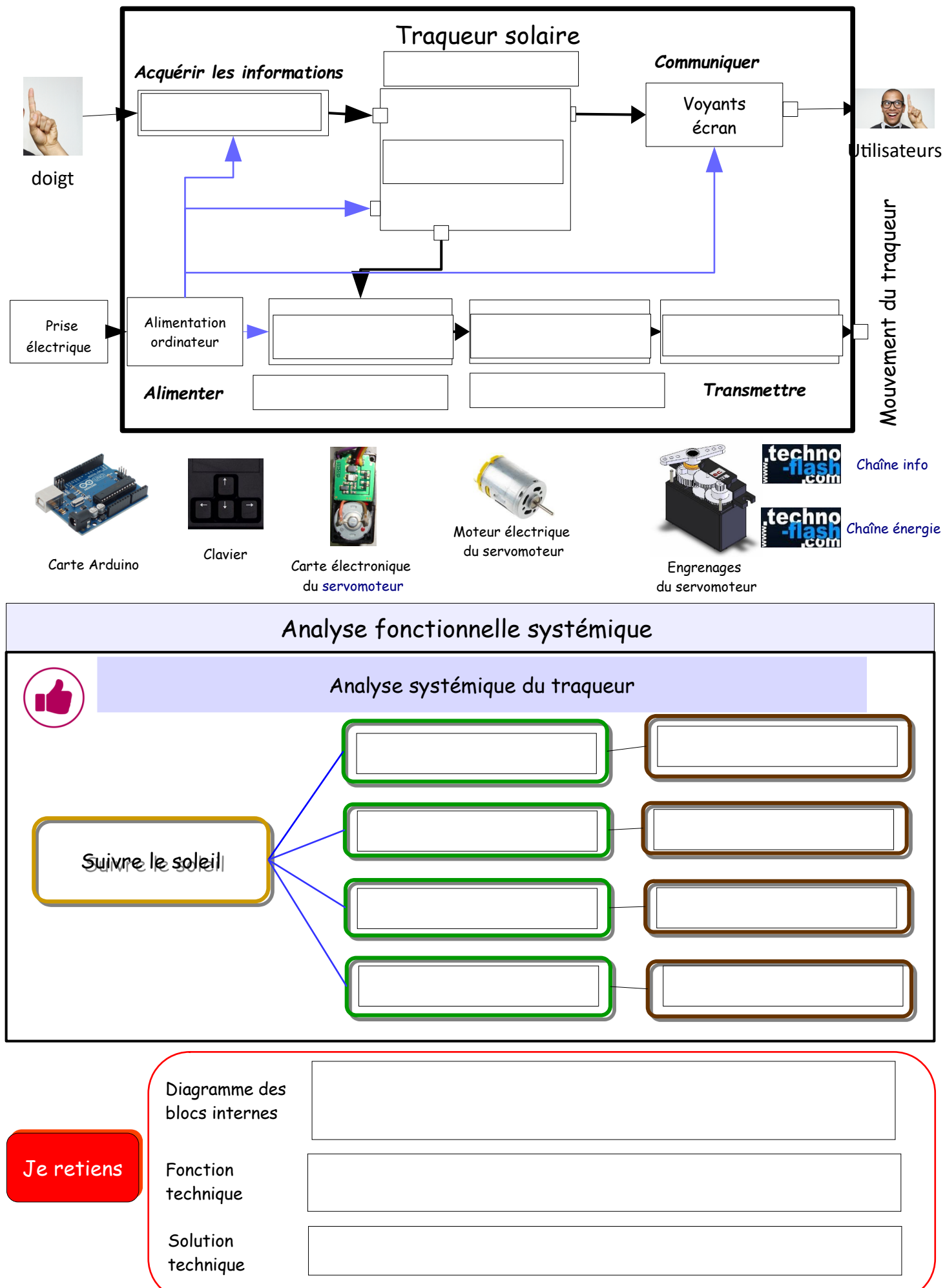